How To Read Xml Schema In Vb.net
>>CLICK HERE<<<</p>

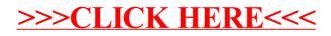